**O** pcsnet

# MSCE-9 - MOC 20703-1 - ADMINISTERING SYSTEM CENTER CONFIGURATION MANAGER

### Categoria: System Center

# INFORMAZIONI SUL CORSO

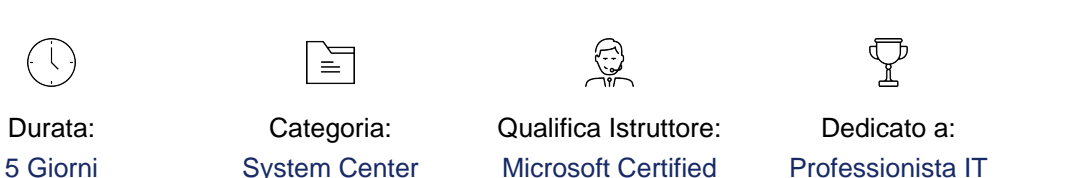

Produttore: **Microsoft** 

# **OBIFTTIVI**

**Trainer** 

- Describe the features Configuration Manager and Intune include, and explain how you can use these features to manage PCs and mobile devices in an enterprise environment.

- Analyze data by using queries and reports.

- Prepare a management infrastructure, including configuring boundaries, boundary groups, and resource discovery, and integrating mobile-device management with Microsoft Exchange Server.
- Deploy and manage the Configuration Manager client.
- Configure, manage, and monitor hardware and software inventory, and use Asset Intelligence and software metering.
- Identify and configure the most appropriate method to distribute and manage content used for deployments.
- Distribute, deploy, and monitor applications for managed users and systems.
- Maintain software updates for PCs that Configuration Manager manages.
- Implement Endpoint Protection for managed PCs.
- Manage configuration items, baselines, and profiles to assess and configure compliance settings and data access for users and devices.
- Configure an operating-system deployment strategy by using Configuration Manager.
- Manage and maintain a Configuration Manager site.

### **PREREQUISITI**

Before attending this course, students must have:

- Networking fundamentals, including common networking protocols, topologies, hardware, media, routing, switching, and addressing.
- Active Directory Domain Services (AD DS) principles and fundamentals of AD DS management.
- Installation, configuration, and troubleshooting for Windows-based personal computers.
- Basic concepts of public key infrastructure (PKI) security.
- Basic understanding of scripting and Windows PowerShell syntax.
- Basic understanding of Windows Server roles and services.
- Basic understanding of the configuration options foriOS, Android, and Windows Mobile device platforms

## **CONTENUTI**

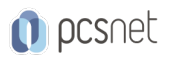

# Module 1: Managing computers and mobile devices in the enterprise

- Overview of systems management by using enterprise management solutions
- Overview of the Configuration Manager architecture
- Overview of the Configuration Manager administrative tools
- Tools for monitoring and troubleshooting a Configuration Manager site

# Lab : Exploring the Configuration Manager tools

- Searching in the Configuration Manager console
- Using Windows PowerShell with Configuration Manager
- Using Configuration Manager Service Manager to manage components
- Monitoring site and component status
- Reviewing log files by using the Configuration Manager Trace tool

# Module 2: Analyzing data using queries, reports, and CMPivot

- Introduction to queries
- Configuring SQL Server Reporting Services
- Analyzing the real-time state of a device by using CMPivot

# Lab : Creating and running queries

- Creating data queries
- Creating subselect queries

# Lab : Configuring SSRS

- Configuring a reporting services point

# Lab : Analyzing the real-time state of a device by using CMPivot

- Using CMPivot to Analyze the current state of devices

# Module 3: Preparing the Configuration Manager management infrastructure

- Configuring site boundaries and boundary groups
- Configuring resource discovery
- Organizing resources using device and user collections

# Lab : Configuring boundaries and resource discovery

- Configuring boundaries, boundary groups, and fallback relationships
- Configuring Active Directory discovery methods

## Lab : Configuring user and device collections

- Creating a device collection
- Creating a user collection
- Configuring a maintenance window

# Module 4: Deploying and managing the Configuration Manager client

- Overview of the Configuration Manager client
- Deploying the Configuration Manager client
- Configuring and monitoring client status
- Managing client settings and performing management operations

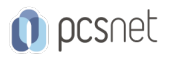

### Lab : Deploying the Microsoft System Center Configuration Manager client software

- Preparing the site for client installation

- Deploying the Configuration Manager client software by using client push installation

#### Lab : Configuring and monitoring client status

- Configuring and monitoring client health status

#### Lab : Managing client settings

- Configuring client settings

- Performing management operations

#### Module 5: Managing inventory for PCs and applications

- Overview of inventory collection
- Configuring hardware and software inventory
- Managing inventory collection
- Configuring software metering
- Configuring and managing Asset Intelligence

#### Lab : Configuring and managing inventory collection

- Configuring and managing hardware inventory

#### Lab : Configuring software metering

- Configuring software metering

#### Lab : Configuring and managing Asset Intelligence

- Preparing the site for Asset Intelligence
- Configuring Asset Intelligence
- Monitoring license agreements by using Asset Intelligence
- Viewing Asset Intelligence reports

#### Module 6: Distributing and managing content used for deployments

- Preparing the infrastructure for content management
- Distributing and managing content on distribution points

#### Lab : Distributing and managing content for deployments

- Installing a new distribution point
- Managing content distribution

#### Module 7: Deploying and managing applications

- Overview of application management
- Creating applications
- Deploying applications
- Managing applications
- Deploying virtual applications by using System Center Configuration Manager (Optional)
- Deploying and managing Windows Store apps

#### Lab : Creating and deploying applications

- Creating applications with requirements
- Deploying applications

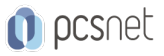

#### Lab : Managing application supersedence and removal

- Managing application supersedence
- Uninstalling the Excel Viewer application

### Lab : Deploying virtual applications by using Configuration Manager (Optional)

- Deploying virtual applications

### Lab : Using Configuration Manager to deploy Windows Store apps

- Configuring support for sideloading Windows Store apps
- Configuring a Windows Store app
- Deploying Windows 10 apps to users

### Module 8: Maintaining software updates for managed PCs

- The software updates process
- Preparing a Configuration Manager site for software updates
- Managing software updates
- Configuring automatic deployment rules
- Monitoring and troubleshooting software updates
- Enabling third-party updates

### Lab : Configuring the site for software updates

- Configuring and synchronizing the software update point

### Lab : Deploying and managing software updates

- Determining software update compliance
- Deploying software updates to clients
- Configuring automatic deployment rules

#### Module 9: Implementing Endpoint Protection for managed PCs

- Overview of Endpoint Protection in Configuration Manager
- Configuring, deploying, and monitoring Endpoint Protection policies
- Configuring and deploying advanced threat policies

### Lab : Implementing Microsoft System Center Endpoint Protection

- Configuring the System Center Endpoint Protection point and client settings
- Configuring and deploying Endpoint Protection policies
- Monitoring Endpoint Protection

#### Lab : Implementing advanced threat policies

- Creating and deploying advanced threat protection policies

#### Module 10: Managing compliance and secure data access

- Overview of Compliance Settings
- Configuring compliance settings
- Viewing compliance results
- Managing resource and data access

#### Lab : Managing compliance settings

- Managing configuration items and baselines
- Viewing compliance settings and reports

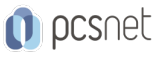

- Configuring remediation in compliance settings

- Using compliance information to create collections

#### Module 11: Managing operating system deployment

- An overview of operating system deployment
- Preparing a site for operating system deployment
- Deploying an operating system
- Managing Windows as a service

#### Lab : Preparing thea site for operating -system deployment

- Managing the site system roles used to support operating system deployment
- Managing packages to support operating system deployment

#### Lab : Deploying operating -system images for bare-metal installations

- Preparing the operating system image
- Creating a task sequence to deploy an image
- Deploying an image

### Module 12: Managing and maintaining a Configuration Manager site

- Configuring role-based administration
- Configuring Remote Tools
- Overview of Configuration Manager site maintenance and Management Insights
- Backing up and recovering a Configuration Manager site
- Updating the Configuration Manager infrastructure

#### Lab : Configuring role-based administration

- Configuring a new scope for Toronto administrators
- Configuring a new administrative user

### Lab : Configuring Remote Tools

- Configuring the Remote Tools client settings and permissions - Managing desktops by using Remote Control

#### Lab : Maintaining a Configuration Manager site

- Configuring maintenance tasks in Configuration Manager
- Configuring the Backup Site Server task
- Recovering a site from a backup

## **INFO**

Materiale didattico: Materiale didattico in formato digitale Costo materiale didattico: incluso nel prezzo del corso a Calendario Natura del corso: Operativo (previsti lab su PC)